<sup>Документ подисан и растей в ректронной подпись и высшего образования российской федерации</sup> Дата подписания: 08.**Федерыльное государс**твенное автономное образовательное учреждение **высшего образования** 10730ffe6b1ed036b744b669d97700b86e5c04a7eдовательский технологический университет «МИСиС» Информация о владельце: ФИО: Котова Лариса Анатольевна Должность: Директор филиала Уникальный программный ключ:

**Новотроицкий филиал**

# Рабочая программа дисциплины (модуля)

# **Моделирование химико-технологических процессов**

Закреплена за подразделением Кафедра математики и естествознания (Новотроицкий филиал)

Направление подготовки 18.03.01 Химическая технология

Профиль

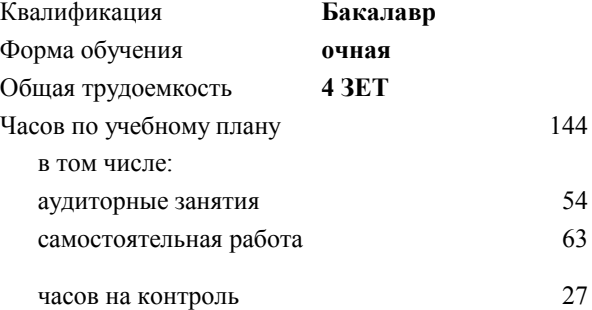

экзамен 8 Формы контроля в семестрах:

## **Распределение часов дисциплины по семестрам**

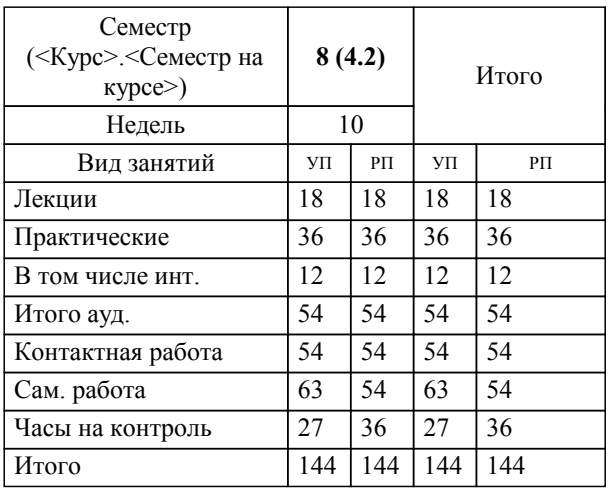

Программу составил(и): *Алесеев Д.И.*

**Моделирование химико-технологических процессов** Рабочая программа

Разработана в соответствии с ОС ВО:

Самостоятельно устанавливаемый образовательный стандарт высшего образования Федеральное государственное автономное образовательное учреждение высшего образования «Национальный исследовательский технологический университет «МИСиС» по направлению подготовки 18.03.01 Химическая технология (уровень бакалавриата) (приказ от 25.12.2017 г. № № 857 о.в.)

## Составлена на основании учебного плана:

Направление подготовки 18.03.01 Химическая технология Профиль. Химическая технология природных энергоносителей и углеродных материалов, 18.03.01\_20\_ХимТехнология\_Пр1\_2020.plm.xml , утвержденного Ученым советом ФГАОУ ВО НИТУ "МИСиС" в составе соответствующей ОПОП ВО 21.05.2020, протокол № 10/зг Утверждена в составе ОПОП ВО:

Направление подготовки 18.03.01 Химическая технология Профиль. Химическая технология природных энергоносителей и углеродных материалов, , утвержденной Ученым советом ФГАОУ ВО НИТУ "МИСиС" 21.05.2020, протокол № 10/зг

**Кафедра математики и естествознания (Новотроицкий филиал)** Рабочая программа одобрена на заседании

Протокол от 24.06.2021 г., №11

Руководитель подразделения к.ф.-м.н., доцент Гюнтер Д.А.

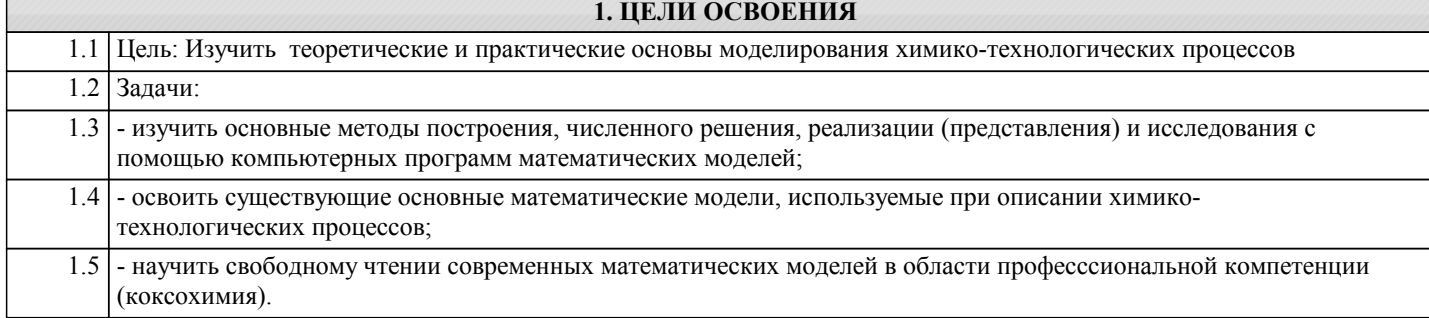

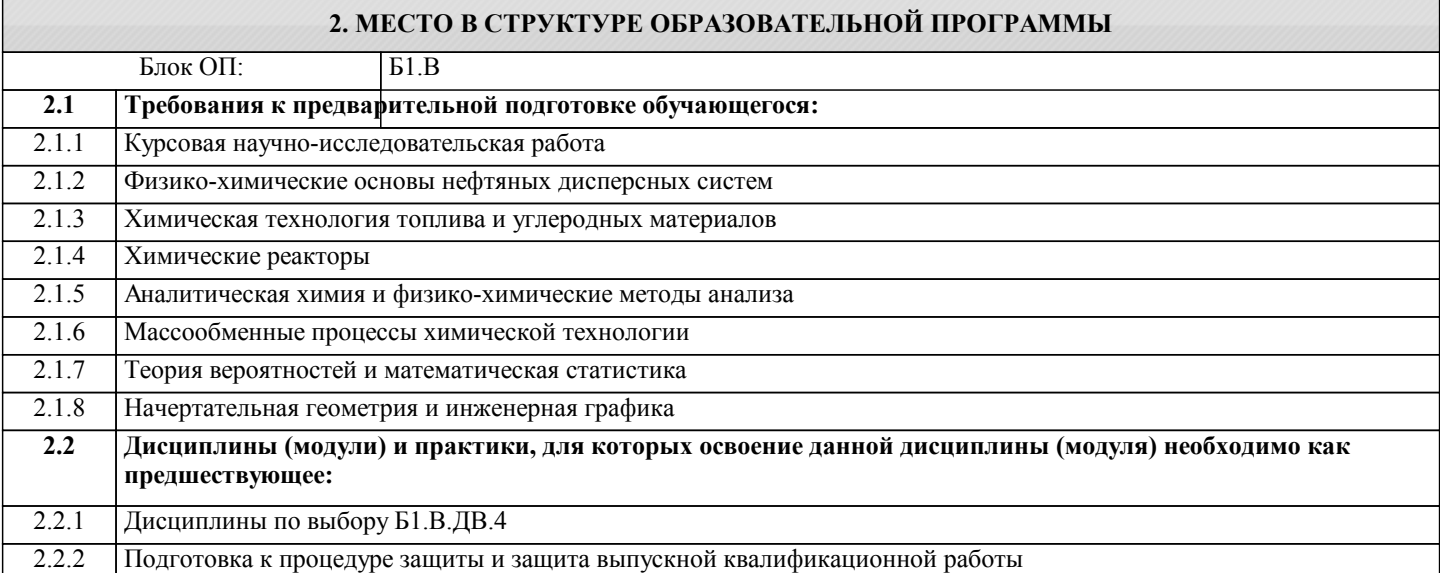

## **3. РЕЗУЛЬТАТЫ ОБУЧЕНИЯ ПО ДИСЦИПЛИНЕ, СООТНЕСЕННЫЕ С ФОРМИРУЕМЫМИ КОМПЕТЕНЦИЯМИ**

**ПК-3.1: Способностью планировать и проводить физические и химические эксперименты, проводить обработку их результатов и оценивать погрешности, выдвигать гипотезы и устанавливать границы их применения, применять методы математического анализа и моделирования, теоретического и экспериментального исследования**

**Знать:**

ПК-3.1-З1 научные основыа анализа на грубые ошибки

**УК-9.2: способность осуществлять моделирование, анализ и экспериментальные исследования для решения проблем в профессиональной области**

**Знать:**

УК-9.2-З1 основные подходы к построению математических моделей (аналитический, экспериментальный и комбинированный подходы)

**ПК-1.11: Способностью выявлять и устранять отклонения от режимов работы технологического оборудования и параметров технологического процесса**

**Знать:**

ПК-1.11-З1 основыне методы первичной обработки данных

**ПК-1.2: Готовностью применять аналитические и численные методы решения поставленных задач, использовать современные информационные технологии, проводить обработку информации с использованием прикладных программных средств профессиональной деятельности,использовать сетевые компьютерные технологии и базы данных в своей профессиональной области,пакеты прикладных программ для расчета технологических параметров оборудования**

**Знать:**

ПК-1.2-З1 возможности наиболее распространённых пакетов прикладных программ для численного решения различных математических задач

**Уметь:**

ПК-1.2-У1 применять пакеты прикладных программ для решения задач моделирования

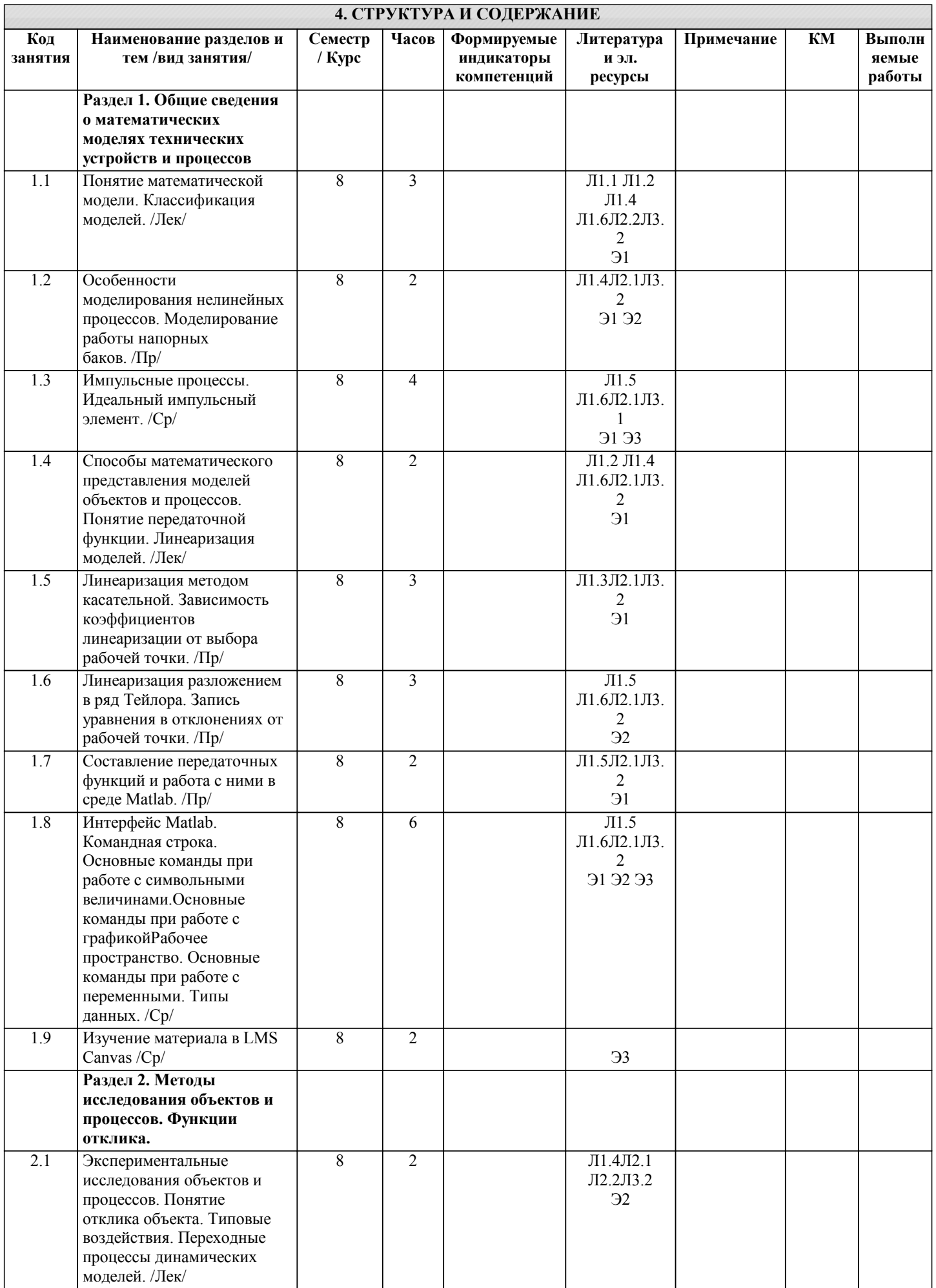

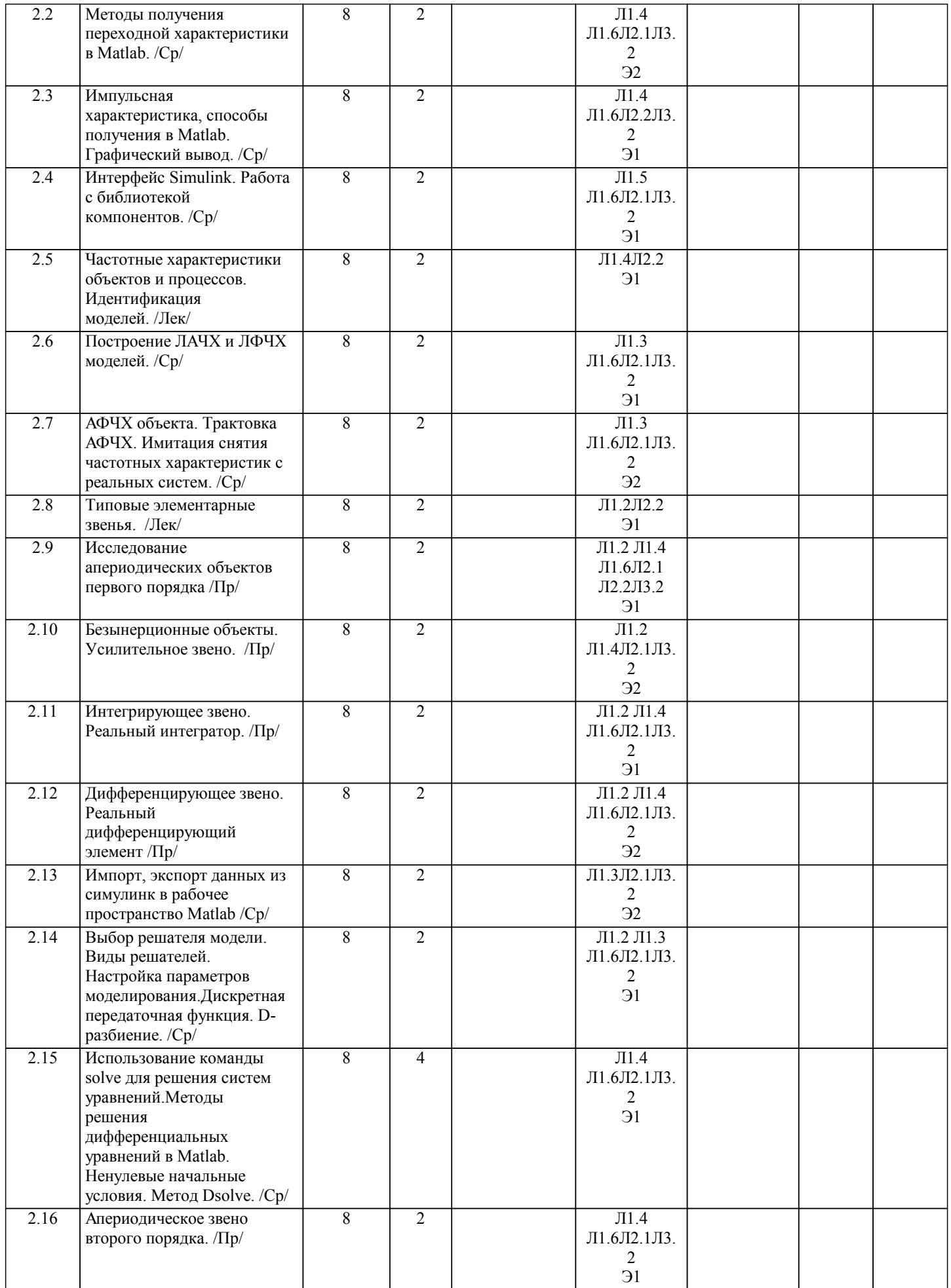

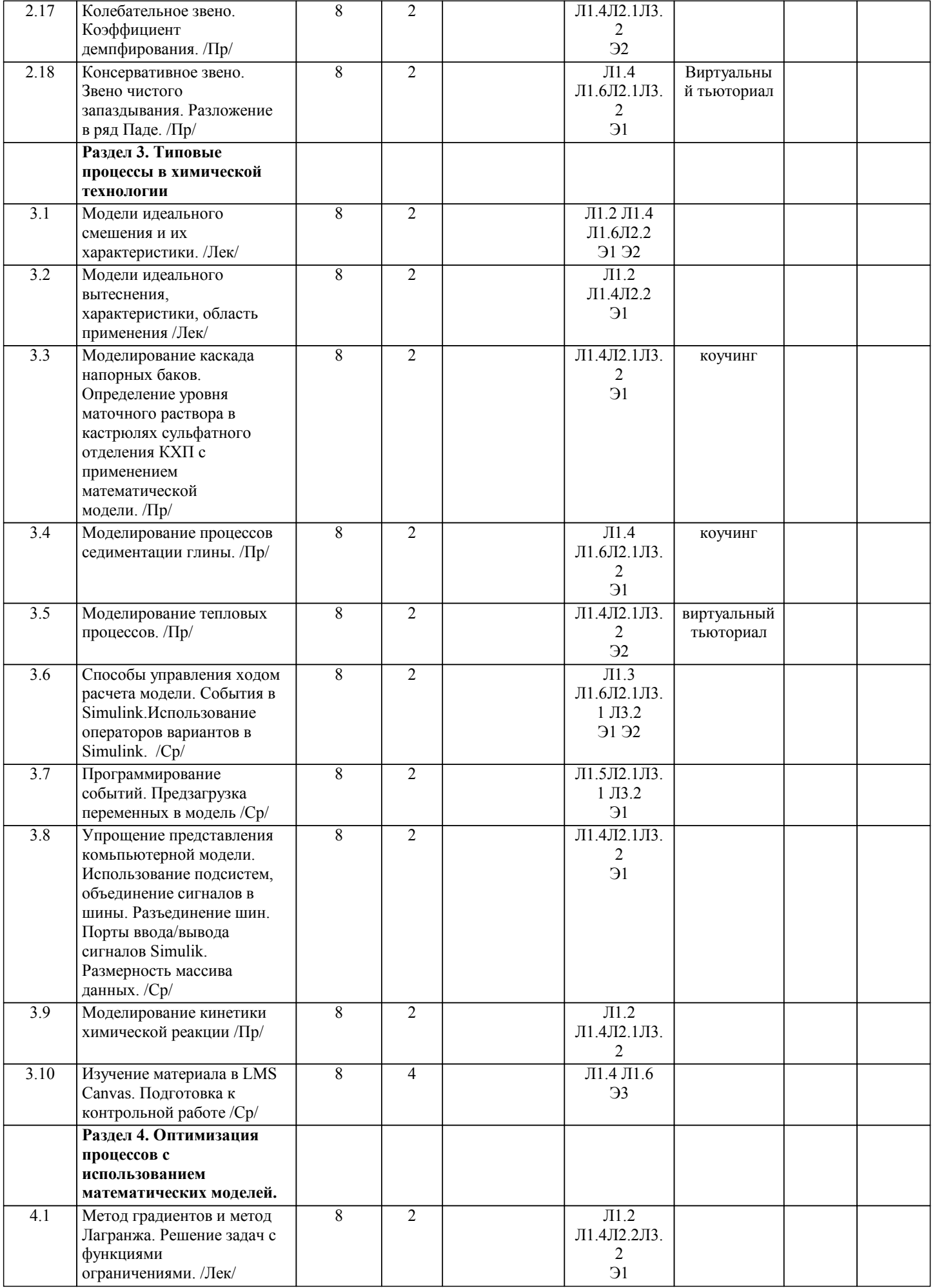

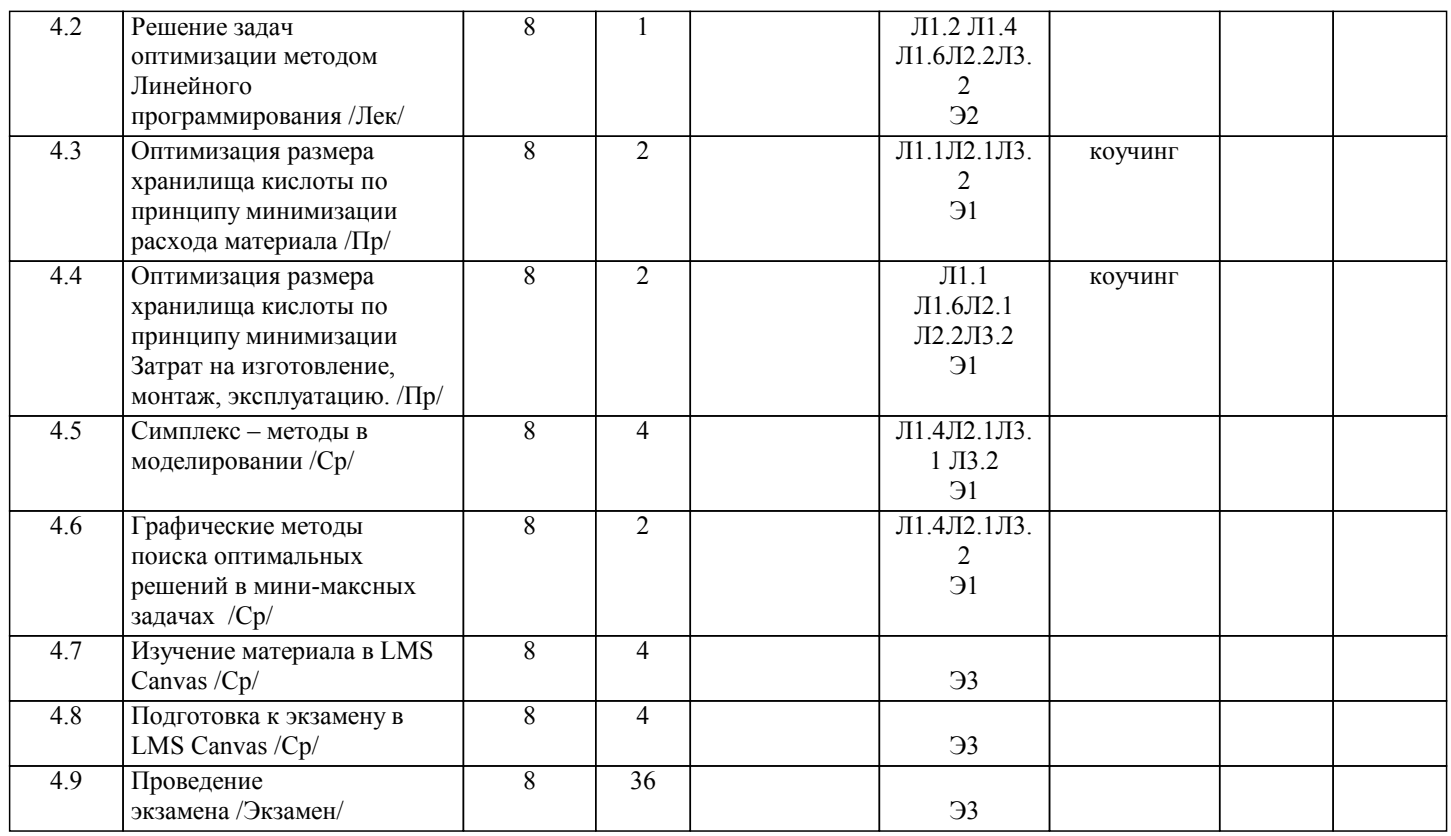

# **5. ФОНД ОЦЕНОЧНЫХ МАТЕРИАЛОВ**

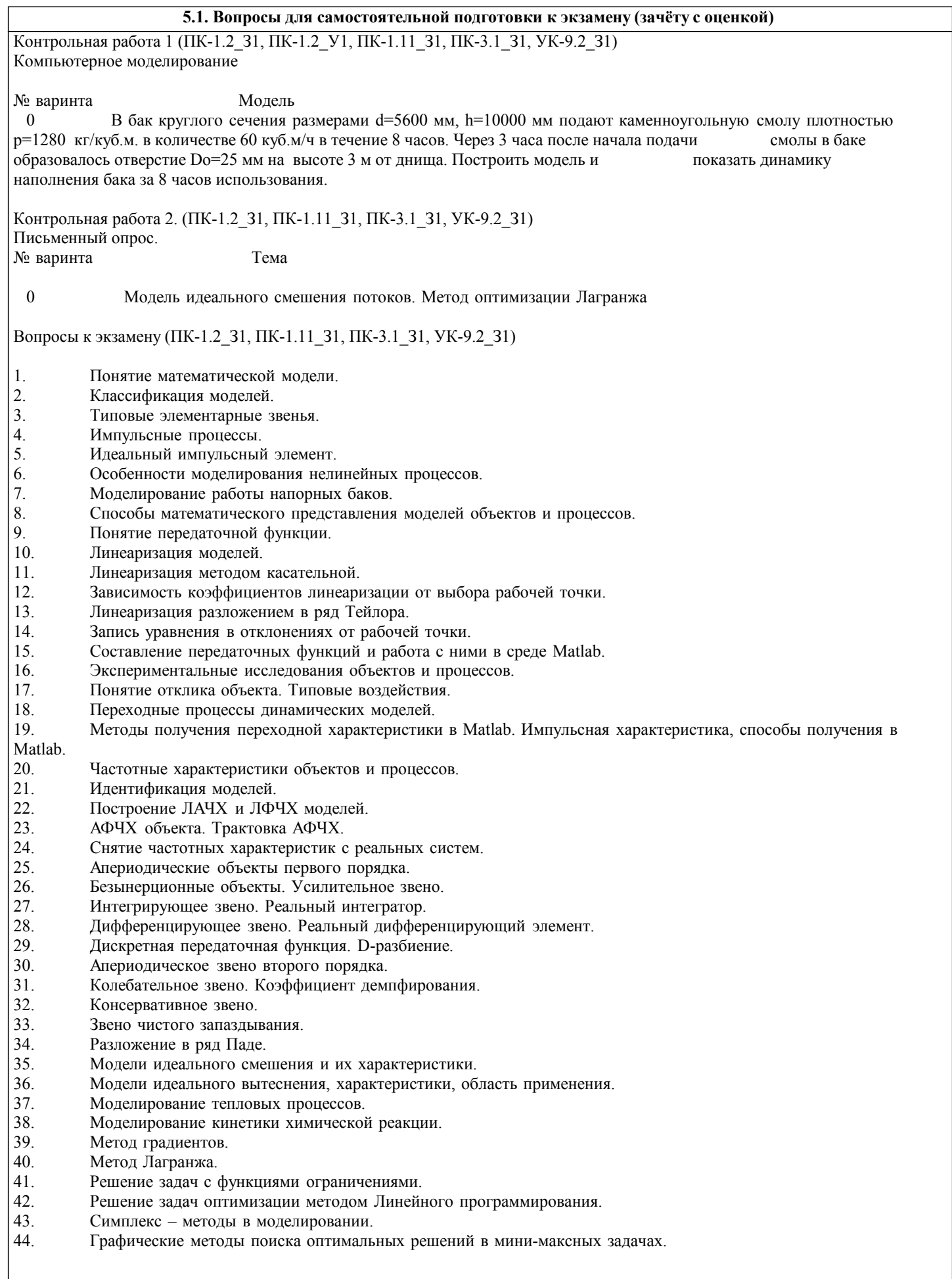

5.2. Перечень работ, выполняемых по дисциплине (модулю, практике, НИР) - эссе, рефераты, практические и расчетно-графические работы, курсовые работы, проекты и др. Реферат на тему (Контрольная работа 2) (ПК-1.2\_31, ПК-1.11\_31, ПК-3.1\_31, УК-9.2\_31) 1 Методы оптимизации параметров нелинейной модели 2 Методы идентификации структуры потоков 3 Типовые гидродинамические модели 4 Комбинированные гидродинамические модели 5 Модель реактора с гидродинамикой идеального вытеснения 6 Моделирование работы ректификационной колонны 7 Основы теории пассивного эксперимента 8 Основы теории активного эксперимента 9 Методы оценки адекватности математических моделей химико-технологических процессов 10 Методы оптимизации математических моделей химико-технологических процессов 11 Графические методы поиска оптимальных решений в мини-максных задачах 12 Симплекс - методы в моделировании 13 Методы решения дифференциальных уравнений в Matlab. Ненулевые начальные условия. Метод Dsolve 14 Дискретная передаточная функция. D-разбиение. 15 Выбор решателя модели. Вилы решателей. Настройка параметров моделирования в Matlab 16 Эмпирические методы определения параметров модели процессов химических технологий 17 Регрессионный анализ экспериментальных данных. Методы математической статистики при построении математических молелей 18 Моделирование процессов на основе нечетких алгоритмов. 19 Модели, функционирующие на базе нейронных сетей. 20 Реализация алгоритмов нечеткой логики Мамдани и Сугено в Matlab Расчет полукоксования топлива по вариантам (торф, бурый уголь, каменный уголь, антрацит, кокс)(ПК-1.2 31, ПК-1.2 У1, ПК-1.11 31, ПК-3.1 31, УК-9.2 31) Задание: 1. Рассмотреть теоретические основы и аппаратурное оформление процесса полукоксования. 2. Материальный баланс процесса полукоксования 3. Тепловой баланс процесса полукоксования. 4. Возможности использования газа полукоксования. 5. Рассчитать выход газа. 6. Определить низшую теплоту сгорания остатка полукокса. Примерное задание на Курсовой проект: (ПК-1.2 31, ПК-1.2 У1, ПК-1.11 31, ПК-3.1 31, УК-9.2 31) МИНИСТЕРСТВО НАУКИ И ВЫСШЕГО ОБРАЗОВАНИЯ РОССИЙСКОЙ ФЕЛЕРАЦИИ Федеральное государственное автономное образовательное учреждение высшего образования НАЦИОНАЛЬНЫЙ ИССЛЕДОВАТЕЛЬСКИЙ ТЕХНОЛОГИЧЕСКИЙ УНИВЕРСИТЕТ «МИСиС» НОВОТРОИЦКИЙ ФИЛИАЛ Кафедра математики и естествознания ЗАДАНИЕ НА КУРСОВОЙ ПРОЕКТ по дисциплине «Химическая технология топлива и углеродных материалов» Тема: «Расчёт процесса полукоксования» Цель работы: Рассчитать материальный и тепловой балансы процесса полукоксования. Спроектировать цех по полукоксованию бурого угля на основе стандартного оборудования. Исходные данные: Бурый уголь Элементный и технический состав исходного сырья: С 70.0 %, Н 5.0%, N 1.5%, S 1.0%, O 22.5%, Ad 15.0, Wr 10%. 5.3. Оценочные материалы, используемые для экзамена (описание билетов, тестов и т.п.) Формой промежуточной аттестации по лисциплине является экзамен. Ниже представлен образец билета для экзамена, проводимого в устной форме. МИНИСТЕРСТВО НАУКИ И ВЫСШЕГО ОБРАЗОВАНИЯ РОССИЙСКОЙ ФЕДЕРАЦИИ Федеральное государственное автономное образовательное учреждение высшего образования НАЦИОНАЛЬНЫЙ ИССЛЕДОВАТЕЛЬСКИЙ ТЕХНОЛОГИЧЕСКИЙ УНИВЕРСИТЕТ «МИСиС» НОВОТРОИЦКИЙ ФИЛИАЛ Кафедра математики и естествознания

 $F \times T \times T \times \Lambda$ 

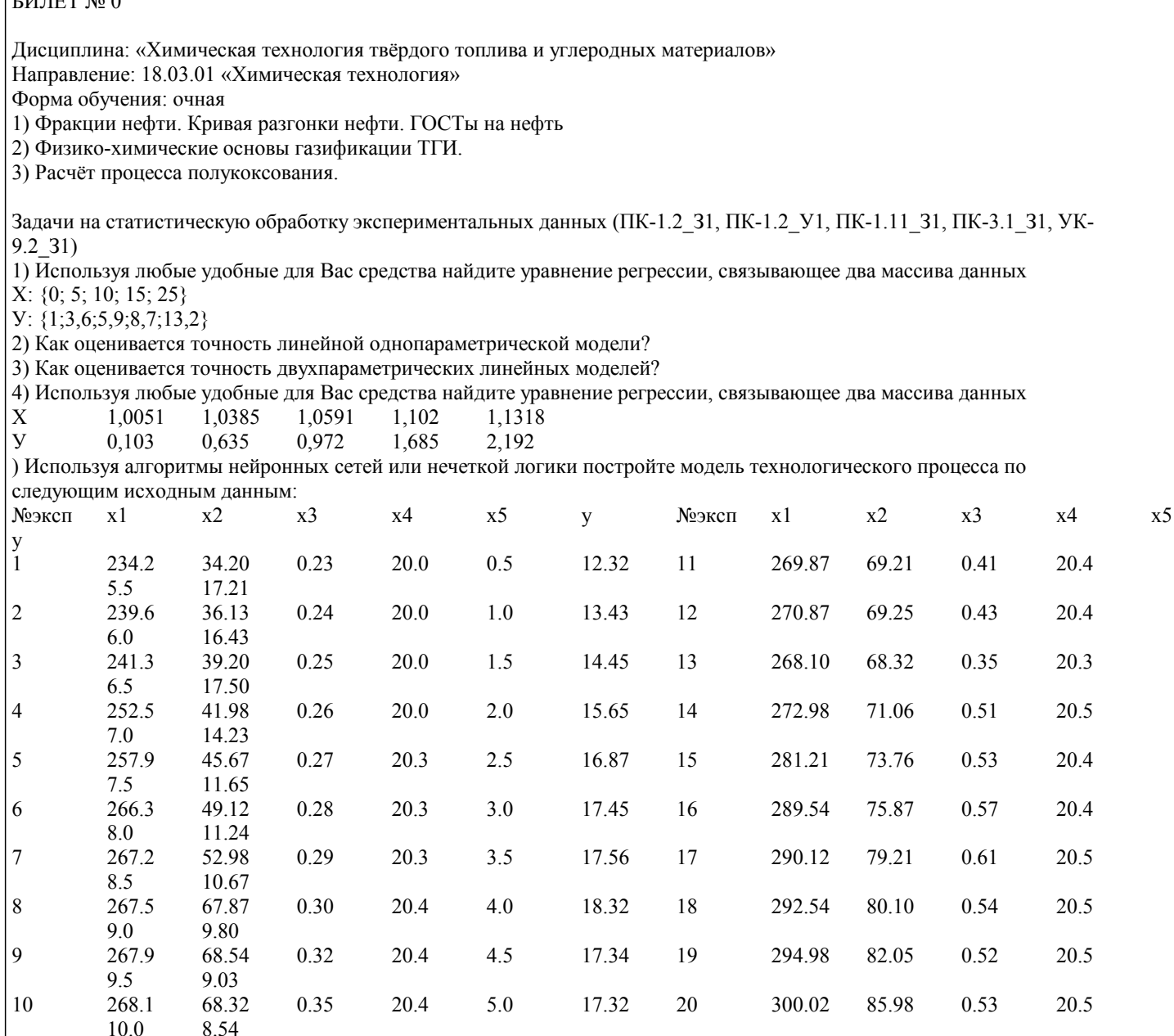

6) Что можно сказать об исходных данных предыдущего задания, если известно, что при проведении параллельных опытов с объектом, его выход менялся:

 $y = \{17.30\ 17.50\ 17.40\ 17.60\ 17.25\}$ ?

7) С какой целью используют нейросетевые алгоритмы? Как устроена нейронная сеть?

8) Перечислите основные этапы нечеткого вывода.

9) Чем отличаются и что общего в алгоритмах Мамдани и Сугено?

10) Можно ли нейронную сеть, обученную по одному объекту, без изменения и переобучения использовать на всех объектах такого же типа и технических параметров?

11) Определите область применения регрессионных моделей и эмпирических моделей в целом.

12) Используя Matlab постройте аппроксимирующую кривую с использованием нейронной сети для функции

 $a)y=2x+3x3-4x5+5\sin(20x)$ 

 $(6)$  y=8x3+20

 $\bar{B}$ ) y=3(1-exp(-x/3))

Вопросы и задачи на знание методов построения динамических моделей (ПК-1.2 31, ПК-1.11 31, ПК-3.1 31, УК-9.2 31) 1) Что такое передаточная функция и как зная передаточную функцию объекта получить уравнение переходного процесса? 2) Постройте линеаризованную модель наполнения/опорожнения цилиндрической напорной емкости и сравните её переходную функцию с аналогичной для нелианеризованной модели. Параметры обеих моделей следующие: диаметр бака: 5 м; высота бака: 7 м; расход подачи:  $60 \text{ M}^3/\text{H}$ .

Жидкость: 98 %- ая серная кислота.

3) Постройте графическое отображение расхода истечения во времени по данным задания 2, если расход подачи изменяется по закону:

, м $3/\mathbf{q}$ . a)

 $\sigma$ ) ,  $M3/4$ ., ч;

#### $B)$ ,  $M3/q$  ч.

5) Что такое явная и неявная разностная схема? Как получить и использовать разностные уравнения при моделировании тепловых процессов?

6) Для чего необходимо знать характеристики типовых динамических звеньев? Что такое АЧХ и ФЧХ? Можно ли по экспериментальных данным построить АЧХ?

7) Как по ЛАЧХ или АЧХ определить передаточную функцию объекта, а также восстановить уравнение динамики объектя?

8) Перечислите и охарактеризуйте типовые возмущения (воздействия), применяемые при изучении свойств объектов или процессов в химических технологиях.

# 5.4. Методика оценки освоения дисциплины (модуля, практики. НИР)

Критерии оценивания реферата:

Подготовленный и оформленный в соответствии с требованиями письменный ответ или отчет оценивается преподавателем по следующим критериям:

- культура письменного изложения материала (логичность подачи материала, грамотность автора)

- культура оформления материалов работы;

- знания и умения на уровне требований стандарта данной дисциплины: знание фактического материала, усвоение общих понятий и илей:

- степень обоснованности аргументов и обобщений (полнота, глубина, всесторонность раскрытия темы, корректность аргументации и системы доказательств, характер и достоверность примеров, иллюстративного материала, наличие знаний интегрированного характера, способность к обобщению):

Объективность оценки работы преподавателем заключается в определении ее положительных и отрицательных сторон, по совокупности которых он окончательно оценивает представленную работу.

При положительном заключении работа оценивается по системе зачтено/не зачтено.

Критерии оценки ответов на экзамене, проводимом в устной форме

оценка «отлично» выставляется студенту, если четко сформулирован ответ на вопрос билета, ясно излагаются основные понятия и теоретические основы; логически соединены в единое повествование термины, понятия,

теоретические обобщения, относящиеся к раскрываемой теме; если без ошибок выполнено практическое задание; оценка «хорошо» выставляется студенту, если частично сформулирован ответ на вопрос билета, излагаются основные понятия и теоретические основы; недостаточно логично соединены в единое повествование термины, понятия, теоретические обобщения, относящиеся к раскрываемой теме; если без ошибок выполнено практическое задание;

оценка «удовлетворительно» выставляется студенту, если отсутствует четко сформули-рованный ответ на поставленный вопрос и ясное изложение темы; отсутствует логическое соединение в единое повествование теоретические обобщения; ответ формулируется на примерах бытового уровня; практическое задание выполнено с недочетами.

Критерии оценки ответов на экзамене, проводимом в дистанционной форме в LMS Canvas

 $90 \leq$  Процент верных ответов  $\leq 100$  - отлично

75 < Процент верных ответов < 90 - хорошо

 $60 \leq$  Процент верных ответов < 75 - удовлетворительно

# 6. УЧЕБНО-МЕТОДИЧЕСКОЕ И ИНФОРМАЦИОННОЕ ОБЕСПЕЧЕНИЕ

# 6.1. Рекомендуемая литература

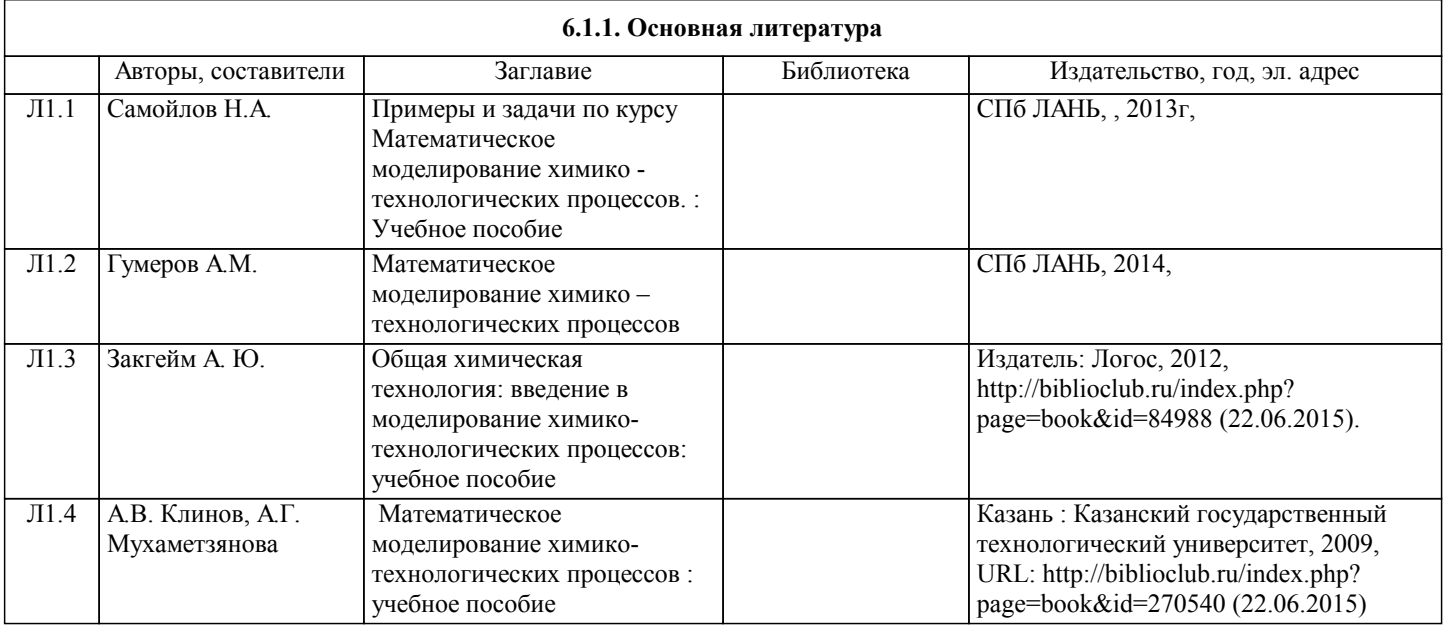

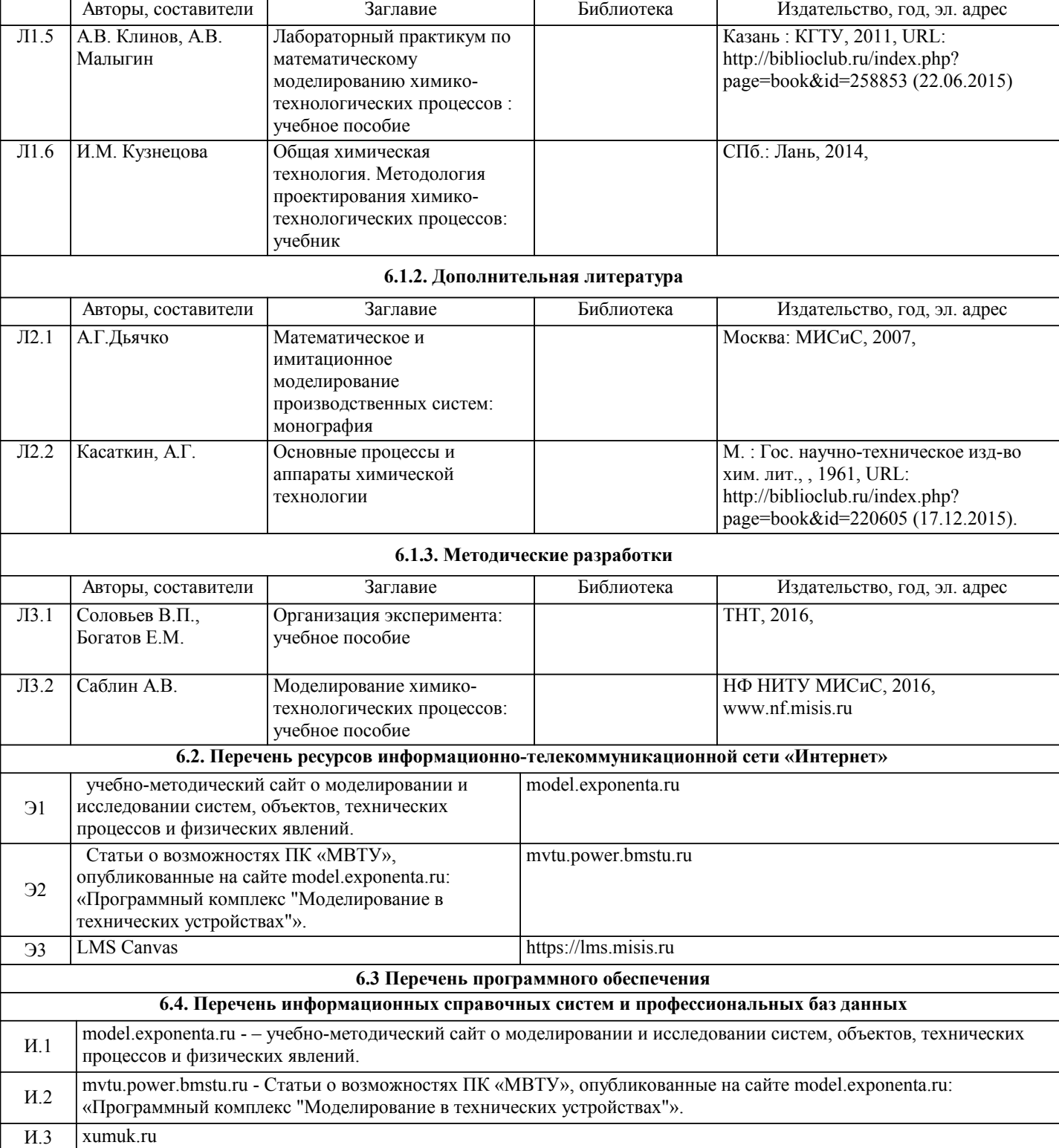

# **8. МЕТОДИЧЕСКИЕ УКАЗАНИЯ ДЛЯ ОБУЧАЮЩИХСЯ**

 Рассмотрим некоторые важные рекомендации студентам для эффективного запоминания любого учебного материала. Это простые и весьма действенные приемы.

 Приступая к запоминанию, надо поставить перед собой цель – запомнить надолго, лучше навсегда. Установка на длительное сохранение информации обеспечит условия для лучшего запоминания. Надо осознать, для чего требуется запомнить изучаемый материал. Чем важнее поставленная цель, тем быстрее и прочнее происходит запоминание.

 Внимание – резец памяти: чем оно острее, тем глубже следы. Чем больше желания, заинтересованности, эмоциональной включенности в получение новых знаний, тем лучше запомнится.

Чем лучше понимание, тем лучше запоминание. Надо отказаться от зубрежки и для запоминания текста опираться на осмысленное запоминание, которое примерно в 25 раз эффективнее механического. Последовательность работы по осмысленному запоминанию такова: понять, установить логическую последовательность, разбить материал на части и найти в каждой ключевую фразу или опорный пункт, запомнить именно их и использовать как ориентиры. Смысловых блоков должно быть от 5 до 9.

Если выполнение какого-либо задания прервано, то оно запомнится лучше по сравнению с заданиями, благополучно

### выполненными.

Лучше два раза прочесть и два раза воспроизвести, чем прочитать пять раз без воспроизведения.

Нужно закреплять в память учебный материал как можно чаще. Оптимальный промежуток между прочтениями колеблется от 10 минут до 16 часов. Перечитывание менее чем через 10 минут оказывается бесполезным, а по истечении 16 часов часть текста забывается.

 Заданный учебный материал лучше повторять перед сном и с утра. Давно известно, что лучший способ забыть только что выученное – это постараться сразу же запомнить что-нибудь похожее. Поэтому надо чередовать материал.

 При заучивании необходимо учитывать «правило края»: обычно лучше запоминаются начало и конец информации, а середина «выпадает».

Настоящая мать учения не повторение, а применение. Чем больше будет найдено возможностей включить запоминаемый материал в практическую деятельность, тем глубже и надежнее будет запоминание.

 Иногда удобно использовать мнемотехнику – искусственные приемы запоминания. Связывать цифры с образами, похожих на них людей и т.д.

 Очень важным для студентов является умение эффективно конспектировать лекции. Основные приемы конспектирования можно условно разделить на три группы:

1. Сокращение слов, словосочетаний и терминов. Эти приемы осваиваются очень легко и включают в себя: гипераббревиатуру (когда начальная буква обводится линией), кванторизацию (переворот начальной буквы), способы записи окончаний, иероглифику и пиктографию. Достаточно только тем или иным способом закодировать часто повторяющиеся, а особенно длинные слова и специальные термины. Например, термин «государственная молодежная политика» легко заменить сочетанием букв ГМП. Только замены надо делать все время одни и те же, иначе можно и забыть, что, на что заменили или как сократили.

2. Переработка фразы. Это самый эффективный прием. Но и освоить его до степени автоматизма довольно сложно. Суть состоит в том, что, выслушав фразу лектора до конца, мысленно приведите ее к наиболее короткому и понятному для вас виду, сохраняя ее смысл. Вот эту фразу и запишите.

3. Выделение каким-либо образом существенных фраз и частей текста. Это можно сделать текстовыделителями, величиной отступа, расположением в виде схемы, в виде алгоритма и т.д.

 Изучать материал, относящийся к данной теме, следует по одному или нескольким из рекомендованных учебников (список рекомендуемой литературы приведен после требований к результатам изучения курса). Если возникают трудности при работе с основными учебниками, можно изучить соответствующую тему по дополнительной литературе, но затем следует обязательно вернуться к данной теме в учебнике. Для поиска необходимых сведений в учебнике можно использовать предметный указатель в конце учебника.

 Самостоятельная работа студентов выражается в подготовке к практическим занятиям, решении домашних заданий. При подготовке практическим занятиям необходимо работать не только с лекционным материалом, но и использовать литературные источники.